## **An Application**

- **Goal**: Presentation program (e.g. PowerPoint)
- **Problem**: There are many types of content § **Examples**: text box, rectangle, image, etc.
- § Have to write code to display each one • **Solution**: Use object oriented features
- § Define class for every type of content
- § Make sure each has a draw method:

 for x in slide[i].contents: x.draw(window)

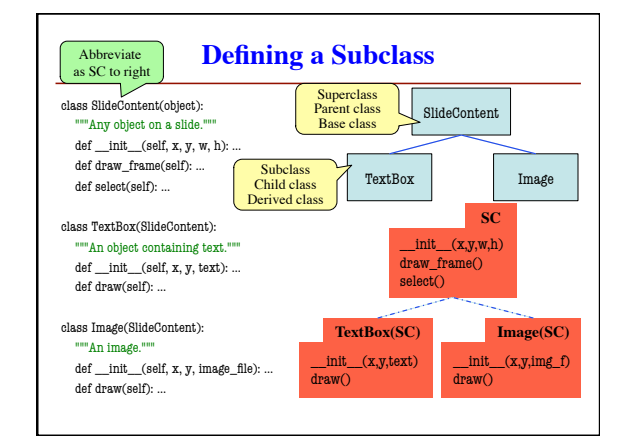

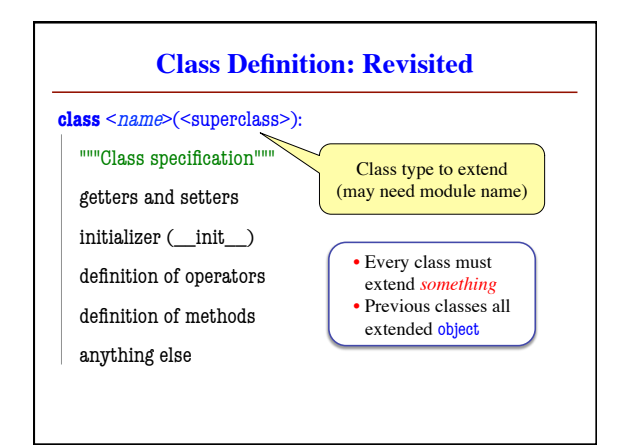

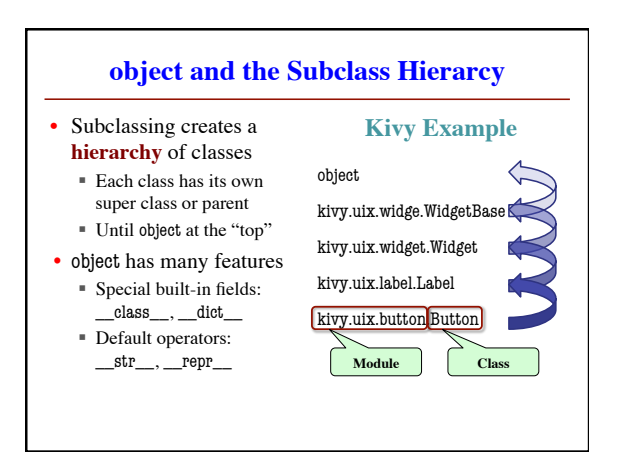

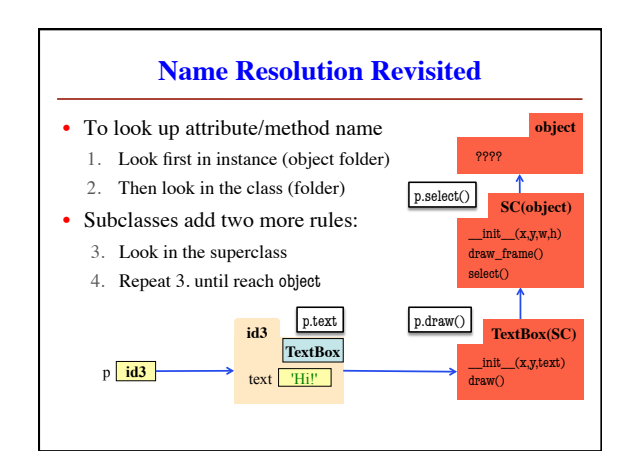

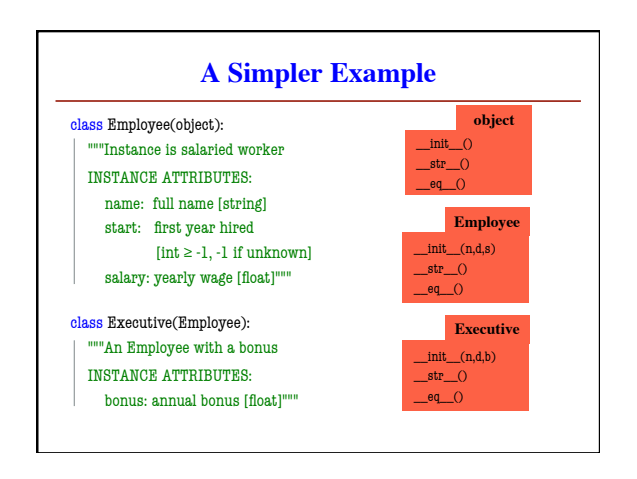

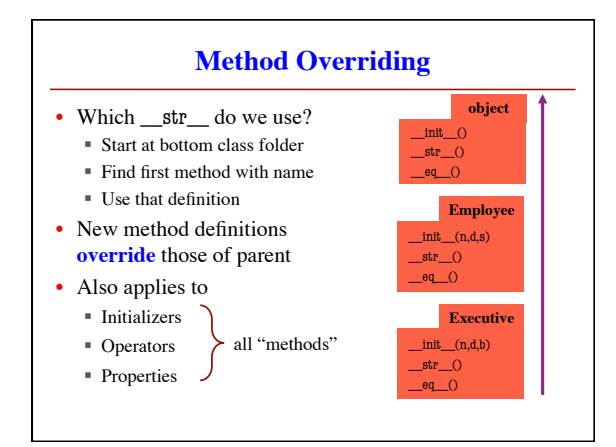

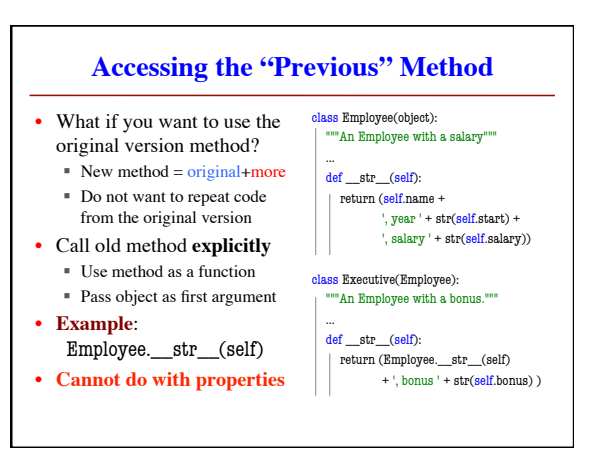

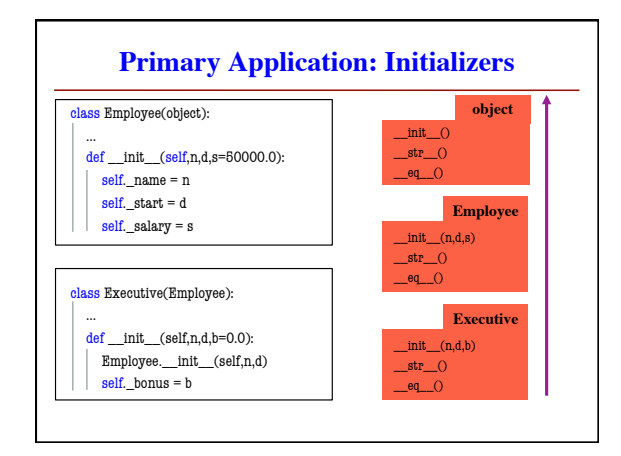

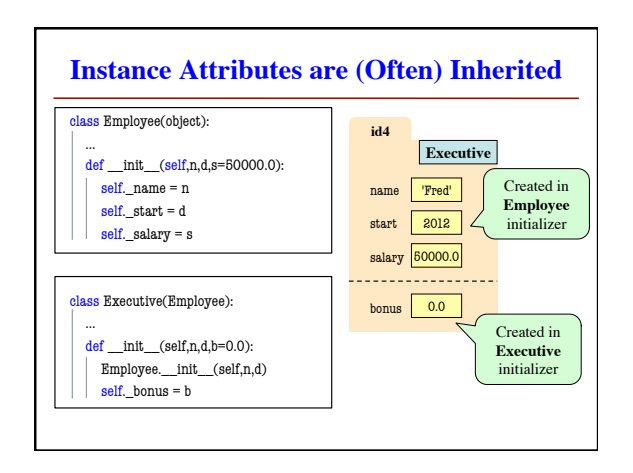

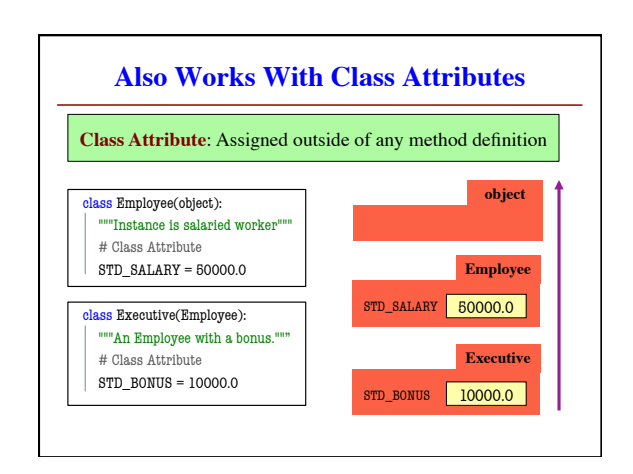

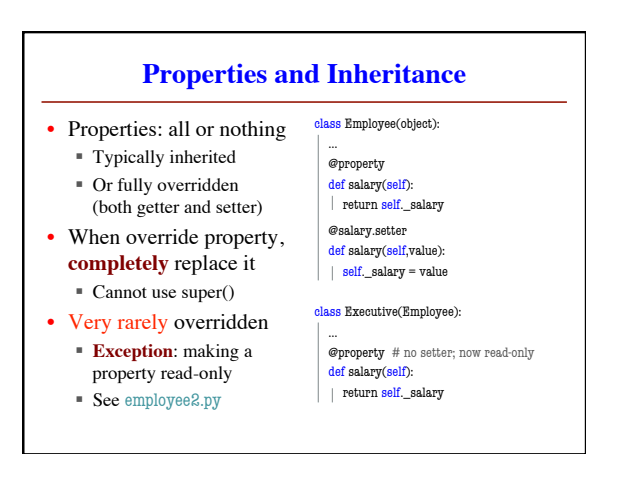